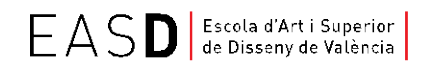

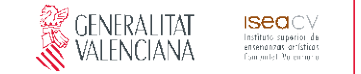

# **Máster en Enseñanzas Artísticas Diseño de Publicaciones Analógicas y Digitales**

Guía docente de **TECNOLOGÍA Y PRODUCCIÓN APLICADAS AL PROYECTO DIGITAL**

Curso **2017/2018**

**ESPECIALIDAD** DISEÑO GRÁFICO

## **Esquema de la guía**

1. Datos de identificación **•** 2. Introducción a la asignatura **•** 3. Competencias

- 4. Conocimientos recomendados 5. Resultados de aprendizaje 6. Contenidos
- 7. Volumen de trabajo 8. Metodología 9. Recursos 10. Evaluación 11. Bibliografía

## **1. Datos de identificación**

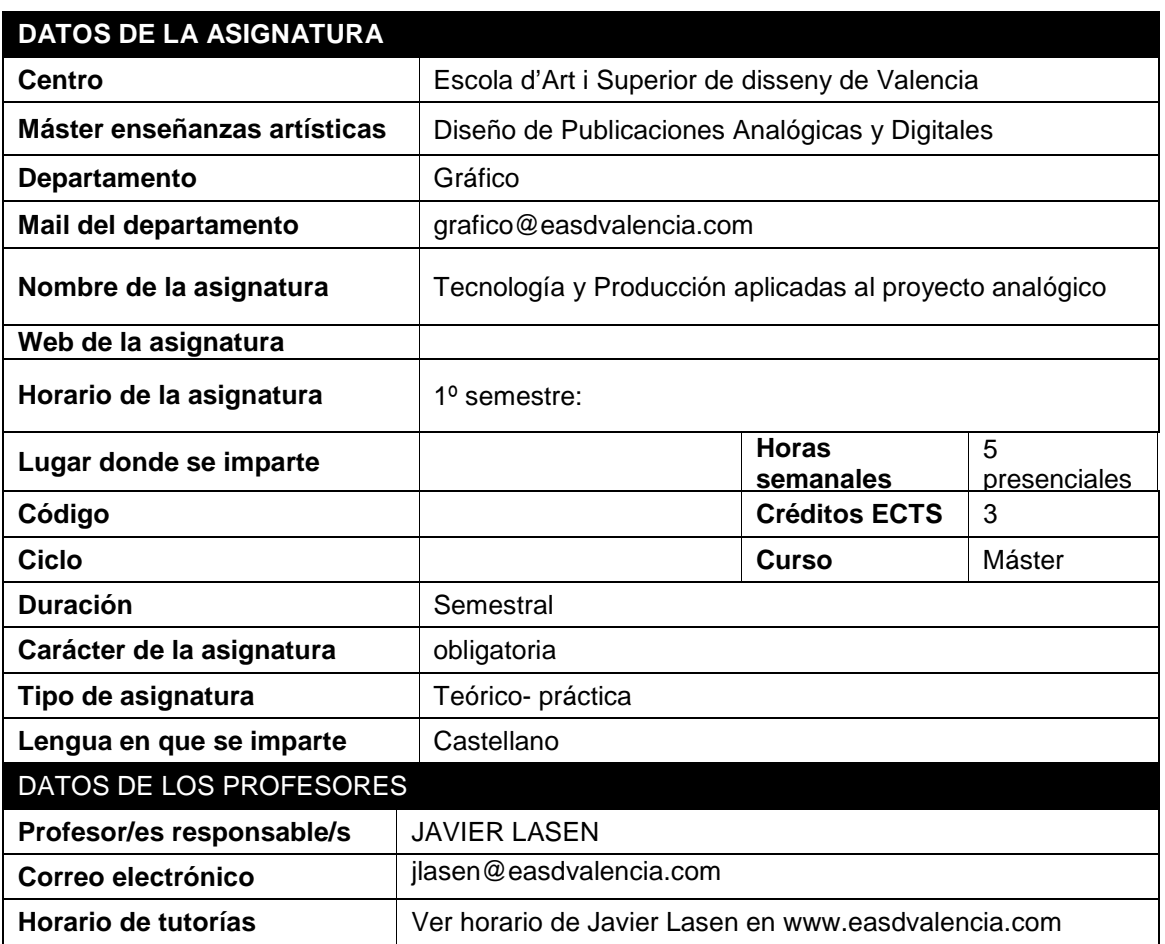

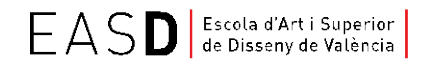

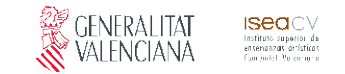

**Lugar de tutorías** | Aula S.0.

### **2. Introducción a la asignatura**

Proporcionar una formación tecnológica apropiada a las últimas necesidades de mercado digital de publicaciones. Familiarizar al alumno con las tecnologías más recientes y herramientas técnicas destinadas a los proyectos digitales.

Reconocer de una forma precisa las distintas tipologías de proyecto digital y saber aplicar soluciones tecnológicas y de producción a cualquier proyecto. Trabajar en el entorno digital para comprender los dispositivos y soportes característicos.

Adaptar el proyecto digital a su función y a los soportes propios.

### **3. Competencias**

#### **La asignatura pretende satisfacer las siguientes competencias básicas:**

CB-4.- Que los estudiantes posean las habilidades de aprendizaje que les permitan continuar estudiando de un modo que habrá de ser en gran medida autodirigido o autónomo.

CB-5.-Tener la capacidad de integrar conocimientos en ámbitos prácticos y/o creativos, y enfrentarse a la complejidad de formular juicios a partir de una información que incluya reflexiones sobre el diseño, y en su caso, sean capaces de integrar responsabilidades sociales y éticas.

CB-4.- Que los estudiantes posean las habilidades de aprendizaje que les permitan continuar estudiando de un modo que habrá de ser en gran medida autodirigido o autónomo.

CB-5.- Tener la capacidad de integrar conocimientos en ámbitos prácticos y/o creativos, y enfrentarse a la complejidad de formular juicios a partir de una información que incluya reflexiones sobre el diseño, y en su caso, sean capaces de integrar responsabilidades sociales y éticas.

CB-6.-Dar una respuesta satisfactoria a las necesidades y demandas personales, organizativas y sociales, modificando e introduciendo elementos nuevos en los procesos y en los resultados.

La asignatura pretende satisfacer las siguientes competencias específicas:

C.E.1- Diseñar colecciones innovadoras, que respondan a las necesidades del mercado y a los criterios de empresa de diseño conceptual, sostenible y colaborativo.

C.E.2‐ Comunicar propuestas de moda de forma innovadora, reflexiva y con identidad propia.

C.E.4‐ Valorar los aspectos estéticos, simbólicos, semánticos y comunicativos del producto moda para que resulten coherentes con la filosofía empresarial de

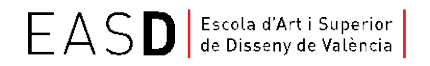

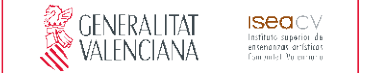

la marca

C.E.5- Verificar la viabilidad técnica, productiva, económica y comunicativa de la propuesta de diseño.

# **4. Conocimientos recomendados**

No se requieren conocimientos previos a excepción de los implícitos a las condiciones establecidas en el punto de "ACCESO Y ADMISIÓN DE ESTUDIANTES" del verifica del Título oficial del Máster.

## **5. Resultados de aprendizaje**

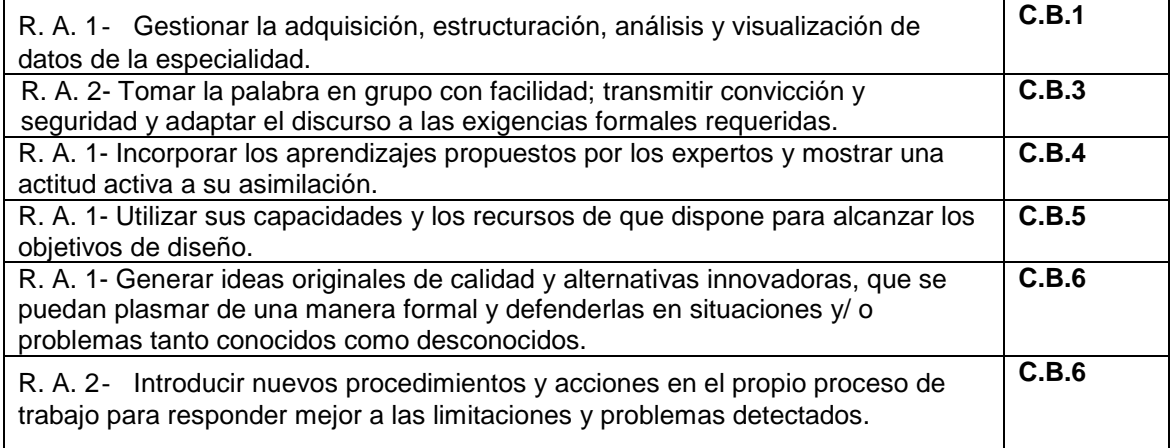

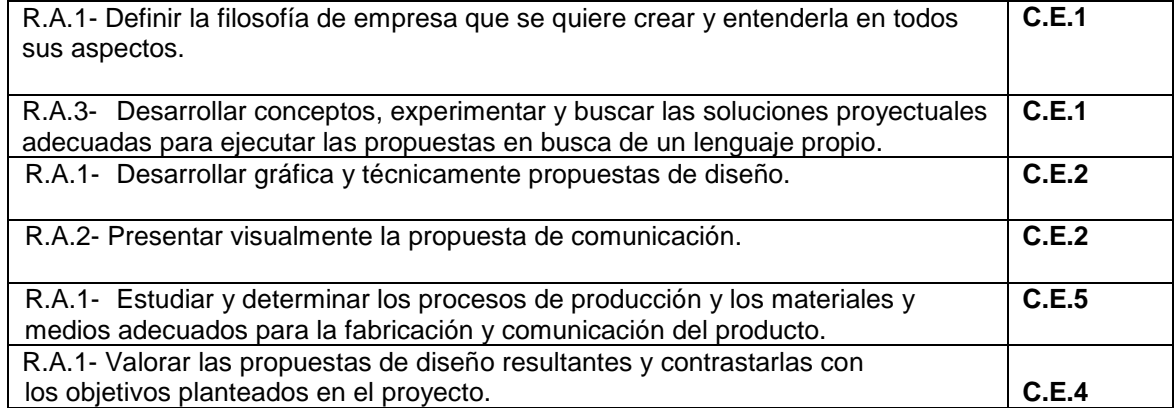

### **6. Contenidos**

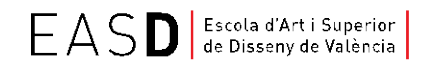

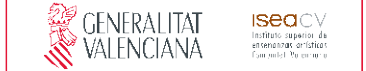

### **1. Uso de plantillas para la publicación digital: Wordpress.**

1. Primeros pasos:

- Qué es Wordpress .
- Wordpress.com vs Wordpress.org.
- Requisitos para instalar Wordpress.
- Instalación en entorno local.
- Instalación en remoto de WordPress.
- Organización de las carpetas para el proyecto WordPress.
- Apache, MySQL y PHP.
	- 1.1. El panel de administración de WordPress:
- Herramientas fundamentales: temas, menús, fondo, cabecera, los widgets, el editor.
- Front end o lado público de nuestra web.
- Back end o lado privado de nuestra web.
- Personalización con Artisteer.
	- 1.2. Plugins recomendados.
	- 1.3. Consejos de seguridad.
	- 1.4. Wordpress móvil.
	- 1.5.Tareas de mantenimiento.

### **2. Integración de animaciones de Adobe Edge Animate y jQuery a la publicación digital.**

- Introducción a Adobe Edge Animate y al framework de JS.
- Visualización de datos.
- Archivos de texto plano, XML y BBDD JSON.
- Visualización dinámica de datos.
- Carga de símbolos: símbolos e Interactividad.
- Exportación e Integración.
- Imagen de póster y precargador.
- Exportar como HTML y OAM.
- Técnicas avanzadas con Adobe Edge Animate.
- Animaciones "responsive".

### **3. Creación de páginas web dinámicas con PHP.**

- Escribir con PHP dentro de HTML.
- Envío de datos al servidor.
- Validaciones y sesiones.
- Condicionales y bucles.
- Contenedores para almacenar datos: cookies, archivos de texto y BBDD.
- Creando y usando funciones.
- Funciones más usadas

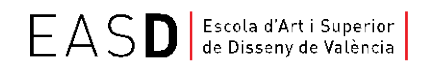

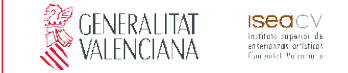

### **7. Volumen de trabajo**

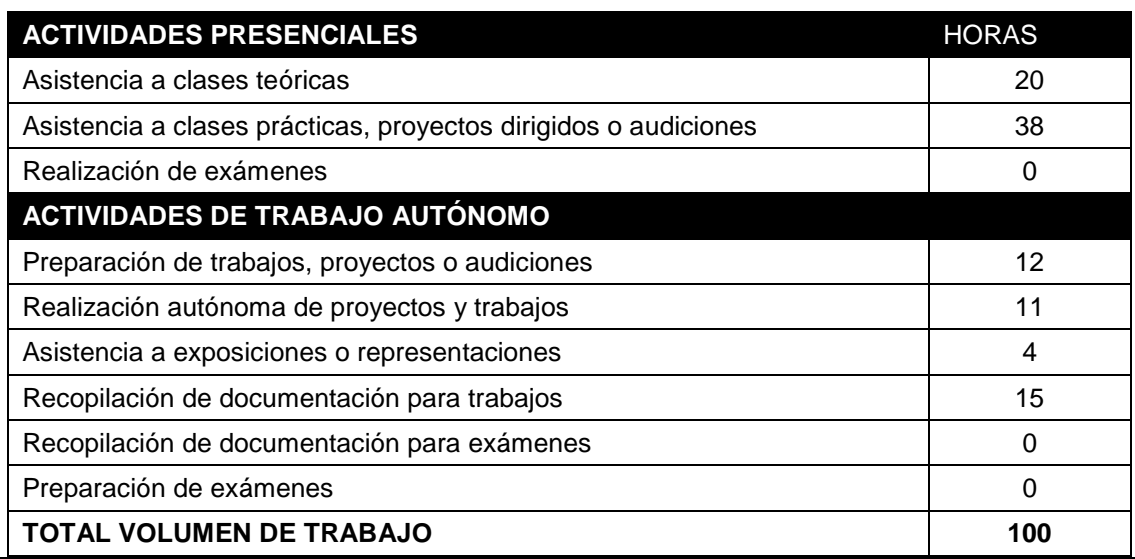

## **8. Metodología**

El aprendizaje de los conceptos se desarrolla mediante la resolución de una serie de ejercicios puntuales marcados en las unidades didácticas.

En el aula se promoverá la participación activa de los alumnos, favoreciendo el trabajo en equipo y la investigación individual y colectiva de los alumnos.

La experimentación y la búsqueda a partir de unas premisas a estudiar consecutivamente será el pilar de la metodología.

El procedimiento metodológico de modo genérico consta de:

#### **Trabajo presencial.**

Clases teóricas. El profesor realizara la exposición y presentación de las unidades didácticas con la aportación teórica y soporte visual necesario.

Clases prácticas: Planteamiento del desarrollo práctico de las unidades didácticas. El profesor llevará un seguimiento personalizado del trabajo realizado por el alumno, lo revisará y encauzará en cada fase del proceso de proyecto.

#### **Trabajo autónomo.**

Realización de trabajos prácticos de carácter autónomo fuera del aula propios de cada unidad didáctica. Cada unidad didáctica, detallando los objetivos, actividades derivadas y criterios de

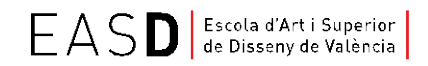

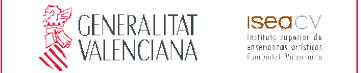

evaluación de la misma.

Verificará mediante diversos procedimientos: preguntas abiertas, cuestionarios, coloquio, etc. el nivel medio de conocimientos del grupo de alumnos en la materia a tratar, y realizará los ajustes oportunos en el programa.

Realizará exposiciones para explicar conceptos y aclarar dudas.

Comprobará la comprensión, mediante recursos didácticos variados.

Organizará el trabajo autónomo de los estudiantes, dando pautas generales de estudio, recomendaciones bibliográficas, sugerencias en la búsqueda de información, etc.

### **9. Recursos**

- Pizarra.
- Cañón de proyección.
- Archivos de ejemplo.
- Biblioteca.

# **10. Evaluación**

La evaluación será continua y global, tendrá carácter orientador, formativo y principalmente práctico, y deberá analizarlos procesos de aprendizaje individual y colectivo. La calificación, representación última del proceso de evaluación, deberá ser reflejo del aprendizaje individual, entendido no sólo como la adquisición de conocimientos, sino como un proceso que tiene que ver fundamentalmente con cambios intelectuales y personales de los/as estudiantes al encontrarse con situaciones nuevas que exigen desarrollar capacidades de comprensión y razonamiento nuevas a su vez.

30% de la calificación. Evaluación continúa del proceso de realización del proyecto teniendo en cuenta la asistencia regular y el trabajo realizado diariamente.

70% de la calificación. Evaluación final del proyecto acabado.

En esos trabajos se valorará:

Nivel de dominio de los conceptos explicados. Manejo de las técnicas y métodos de elaboración impartidos. Coherencia entre los argumentos utilizados y la propuesta realizada. Cuidado y originalidad en la presentación del trabajo. Ajuste a los plazos establecidos.

Convocatoria extraordinaria.

- Constará de la entrega de todos los proyectos y actividades previstos. Los porcentajes serán los mismos que para la convocatoria ordinaria.
- La nota de los trabajos entregados y aprobados en convocatoria ordinaria se guardarán para el cálculo de la nota en la convocatoria extraordinaria.

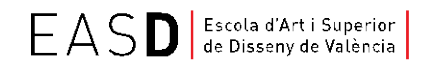

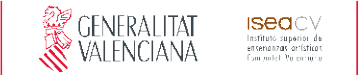

### **11. Bibliografía**

AUBRY, CHRISTOPHE, *"WordPress 4"*, Ed: Eni, 2015. AUBRY, CHRISTOPHE, *"WordPress Diseño y personalización de temas"*, Eni, 2015. WILLIAMS, BRAD, *"WordPress 4.1, diseño y desarrollo"*, Anaya, 2015. MEDIACTIVE, "*Aprender a crear su primera página web con 100 ejercicios prácticos*", Marcombo, 2013. MCCOLLIN, RACHEL "*Wordpress mobile web development: beginner's guide*", PACKT PUBLISHING. ADOBE PRESS, "*Adobe edge animate*", Anaya, 2013. LABRECQUE, JOSEPH "*Learning adobe edge animate*", Packt Publishing. BEATI, HERNÁN, *"El gran libro de PHP"*, Marcombo, 2012. LÓPEZ QUIJADO, JOSÉ, "*PHP y MySQL",* Ra-Ma, 2006.

Direcciones web, mayo 2015. <https://wordpress.org/> <http://ayudawp.com/> [https://www.youtube.com/watch?v=7CUyCeq9f\\_0](https://www.youtube.com/watch?v=7CUyCeq9f_0)

<http://www.adobe.com/es/products/digital-publishing-suite-enterprise.html> <http://edge-animate.com/2013/01/que-es-adobe-edge-animate/> <http://www.lynda.com/Edge-Animate-training-tutorials/1479-0.html> (vídeos en inglés).

Cursos online, septiembre 2015. <http://www.video2brain.com/es>

Wordpress:

- WordPress 4.0, 12-nov-2014.
- Especial WordPress: Personalización, 08-abr-2014.
- Mi primera web con WordPress, 24-mar-2014.
- Creación de temas de WordPress sin programar, 19-sep-2012.
- Personalización de plantillas de WordPress, 08-ago-2012.

Edge Animate:

- Edge Animate CC, 16-jul-2013.
- Diseño web con Muse y Edge Animate, 05-sep-2013.
- Creación de libro infantil interactivo para iPad, 03-oct-2013.

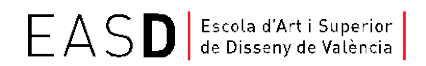

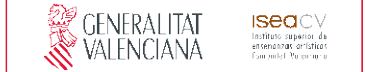

- Animaciones en HTML5 con Adobe Edge Animate, 28-nov-2012.
- Adobe Edge Animate y jQuery para visualización de datos, 24-sep-2015.

PHP:

- PHP curso online, 13-feb-2009.
- PHP 5 Aplicaciones web 2.0, 06-jul-2011.
- PHP avanzado, 17-abr-2013.

JSON:

• JSON: Intercambio de datos para desarrollo web y móvil, 20-jun-2014.